# **Truncation Errors Numerical Integration Multiple Support Excitation**

Giacomo Boffi

http://intranet.dica.polimi.it/people/boffi‐giacomo

Dipartimento di Ingegneria Civile Ambientale e Territoriale Politecnico di Milano

April 2, 2020

# Part I

# **How many eigenvectors?**

**Introduction**

**Modal partecipation factor**

**Dynamic magnification factor**

**Static Correction**

**Truncation Num. Integra‐ tion Support Exc.**

**Giacomo Boffi**

**Introduction**

**Modal partecipation factor**

**Dynamic magnification factor**

# Section 1

# **Introduction**

#### **Introduction**

**Modal partecipation factor**

**Dynamic magnification factor**

**Static Correction**

**Truncation Num. Integra‐ tion Support Exc.**

**Giacomo Boffi**

**Introduction**

**Modal partecipation factor**

**Dynamic magnification factor**

# **How many eigenvectors?**

To understand how many eigenvectors we have to use in a modal analysis, we must consider two factors, the loading shape and the excitation frequency.

**Truncation Num. Integra‐ tion Support Exc. Giacomo Boffi**

**Introduction Modal partecipation factor**

**Dynamic magnification factor**

#### **Introduction**

**Truncation Num. Integra‐ tion Support Exc. Giacomo Boffi**

In the following, we'll consider *only* external loadings whose dependance on time and space can be separated, as in

 $\mathbf{p}(\mathbf{x}, t) = \mathbf{r} f(t),$ 

so that we can regard separately the two aspects of the problem.

**Introduction Modal partecipation factor Dynamic magnification factor Static Correction**

#### **Introduction**

It is worth noting that earthquake loadings are precisely of this type:

$$
\vec{p}(\vec{x},t) = \mathbf{M}\tilde{\vec{r}}\,\ddot{u}_{\mathrm{g}}
$$

where the vector  $\tilde{\vec{r}}$  is used to choose the structural dof's that are *excited* by the ground motion component under consideration.

 $\tilde{\vec{r}}$  is an incidence vector, often simply a vector of ones and zeroes where the *ones stay for the inertial forces that are excited by a specific component of the earthquake ground acceleration.*

**Truncation Num. Integra‐ tion Support Exc. Giacomo Boffi**

**Introduction Modal partecipation factor Dynamic magnification factor Static**

**Correction**

#### **Introduction**

It is worth noting that earthquake loadings are precisely of this type:

$$
\vec{p}(\vec{x},t) = \mathbf{M}\tilde{\vec{r}}\,\ddot{u}_{\mathrm{g}}
$$

where the vector  $\tilde{\vec{r}}$  is used to choose the structural dof's that are *excited* by the ground motion component under consideration.

 $\tilde{\vec{r}}$  *is an incidence vector, often simply a vector of ones and zeroes where the ones stay for the inertial forces that are excited by a specific component of the earthquake ground acceleration.*

Multiplication of **M** and division of  $\ddot{u}_g$  by g, acceleration of gravity, serves to show a dimensional load vector multiplied by an adimensional function.

$$
\vec{p}(\vec{x},t) = g \mathbf{M}\tilde{r} \frac{\ddot{u}_{\rm g}(t)}{g}
$$

$$
= \mathbf{r}^{\rm g} f_{\rm g}(t)
$$

**Num. Integra‐ tion Support Exc. Giacomo Boffi Introduction Modal partecipation factor Dynamic magnification factor Static Correction**

**Truncation**

# Section 2

# **Modal partecipation factor**

**Introduction**

**Modal partecipation factor**

**Dynamic magnification factor**

**Static Correction**

**Truncation Num. Integra‐ tion Support Exc.**

**Giacomo Boffi**

**Introduction**

**Modal partecipation factor**

**Dynamic magnification factor**

# **Modal partecipation factor**

Under the assumption of separability, we can write the  $i$ -th modal equation of motion as

$$
\ddot{q}_i + 2\zeta_i \omega_i \dot{q}_i + \omega_i^2 q_i = \begin{cases} \frac{\psi_i^T \mathbf{r}}{M_i} f(t) \\ \frac{g \psi_i^T \mathbf{M} \mathbf{r}}{M_i} f_g(t) \end{cases} = \Gamma_i f(t)
$$

with the modal mass  $M_i = \boldsymbol{\psi}_i^T \mathbf{M} \boldsymbol{\psi}_i$ . It is apparent that the modal response amplitude depends

**Truncation Num. Integra‐ tion Support Exc. Giacomo Boffi Introduction Modal**

**partecipation factor**

**Dynamic magnification factor**

# **Modal partecipation factor**

Under the assumption of separability, we can write the  $i$ -th modal equation of motion as

$$
\ddot{q}_i + 2\zeta_i \omega_i \dot{q}_i + \omega_i^2 q_i = \begin{cases} \frac{\psi_i^T \mathbf{r}}{M_i} f(t) \\ \frac{g \psi_i^T \mathbf{M} \mathbf{\hat{r}}}{M_i} f_{\mathbf{g}}(t) \end{cases} = \Gamma_i f(t)
$$

with the modal mass  $M_i = \boldsymbol{\psi}_i^T \mathbf{M} \boldsymbol{\psi}_i$ .

It is apparent that the modal response amplitude depends

- $\blacksquare$  on the characteristics of the time dependency of loading,  $f(t)$ ,
- on the so called *modal partecipation factor* Γ ,

$$
\Gamma_i = \psi_i^T \mathbf{r} / M_i \qquad \text{or} \qquad \Gamma_i = g \, \psi_i^T \mathbf{M} \hat{\mathbf{r}} / M_i = \psi_i^T \mathbf{r}^g / M_i
$$

# **Modal partecipation factor**

Under the assumption of separability, we can write the  $i$ -th modal equation of motion as

$$
\ddot{q}_i + 2\zeta_i \omega_i \dot{q}_i + \omega_i^2 q_i = \begin{cases} \frac{\psi_i^T \mathbf{r}}{M_i} f(t) \\ \frac{g \psi_i^T \mathbf{M} \mathbf{\hat{r}}}{M_i} f_{\mathbf{g}}(t) \end{cases} = \Gamma_i f(t)
$$

with the modal mass  $M_i = \boldsymbol{\psi}_i^T \mathbf{M} \boldsymbol{\psi}_i$ .

It is apparent that the modal response amplitude depends

- $\blacksquare$  on the characteristics of the time dependency of loading,  $f(t)$ ,
- on the so called *modal partecipation factor* Γ ,

$$
\Gamma_i = \boldsymbol{\psi}_i^T \mathbf{r} / M_i \qquad \text{or} \qquad \Gamma_i = g \, \boldsymbol{\psi}_i^T \mathbf{M} \hat{\mathbf{r}} / M_i = \boldsymbol{\psi}_i^T \mathbf{r}^g / M_i
$$

*Note that both the definitions of modal partecipation give it the dimensions of an acceleration.*

#### **Partecipation Factor Amplitudes**

For a given loading **r** the modal partecipation factor  $\Gamma_i$  is proportional to the work done by the modal displacement  $q_i\boldsymbol{\psi}_i^T$  for the given loading  $\mathbf{r}$ :

- $\blacksquare$  if the mode shape and the loading shape are approximately equal (equal signs, component by component), the work (dot product) is maximized,
- $\blacksquare$  if the mode shape is significantly different from the loading (different signs), there is some amount of cancellation and the value of the Γ's will be reduced.

# **Example**

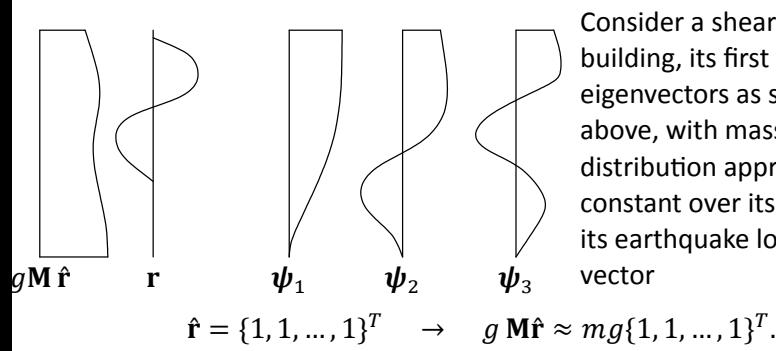

Consider a shear type building, its first 3 eigenvectors as sketched above, with mass distribution approximately constant over its height and its earthquake load shape vector

**Truncation Num. Integra‐ tion Support Exc. Giacomo Boffi Introduction**

**Modal partecipation factor**

**Dynamic magnification factor Static Correction**

# **Example**

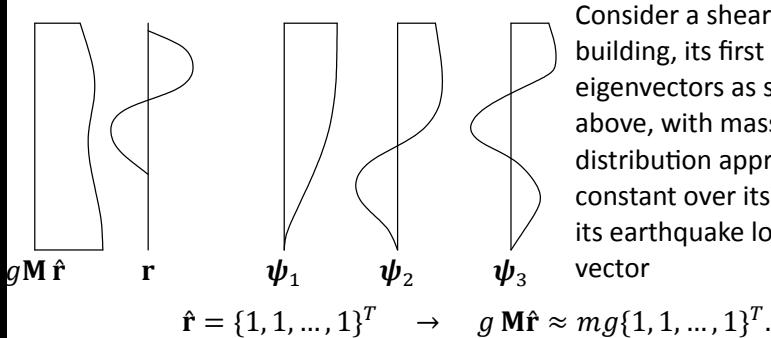

Consider a shear type building, its first 3 eigenvectors as sketched above, with mass distribution approximately constant over its height and its earthquake load shape vector

**Num. Integra‐ tion Support Exc. Giacomo Boffi Introduction Modal partecipation factor**

**Truncation**

**Dynamic magnification factor Static**

**Correction**

Consider also the external, assigned load shape vector  $\mathbf{r}...$ 

# **Example, cont.**

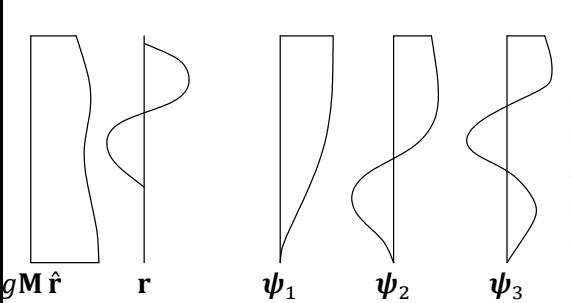

For *EQ* loading, Γ<sub>1</sub> is relatively large for the first mode, as loading components and displacements have the same sign, with respect to other  $\Gamma_{\!i}$ 's, where the oscillating nature of the higher eigenvectors will lead to increasing cancellation.

On the other hand, consider the external loading, whose peculiar shape is similar to the 3rd mode.  $\Gamma_{\!3}$  will be more relevant than  $\Gamma_{\!l}$ 's for lower or higher modes.

**Truncation Num. Integra‐ tion Support Exc.**

**Giacomo Boffi Introduction**

**Modal partecipation factor**

**magnification factor Static Correction**

**Dynamic**

# **Modal Loads Expansion**

We define the modal load contribution as

$$
\mathbf{r}_i = \mathbf{M} \, \boldsymbol{\psi}_i a_i
$$

and express the load vector as a linear combination of the modal contributions

$$
\mathbf{r} = \sum_i \mathbf{M} \boldsymbol{\psi}_i a_i = \sum_i \mathbf{r}_i.
$$

**Truncation Num. Integra‐ tion Support Exc.**

**Giacomo Boffi**

**Introduction Modal**

**partecipation factor**

**Dynamic magnification factor**

# **Modal Loads Expansion**

We define the modal load contribution as

$$
\mathbf{r}_i = \mathbf{M} \, \boldsymbol{\psi}_i a_i
$$

and express the load vector as a linear combination of the modal contributions

$$
\mathbf{r} = \sum_i \mathbf{M} \boldsymbol{\psi}_i a_i = \sum_i \mathbf{r}_i.
$$

Premultiplying by  $\boldsymbol{\psi}_j^T$  the above equation we have a relation that enables the computation of the coefficients  $a_i$ :

$$
\boldsymbol{\psi}_i^T \mathbf{r} = \boldsymbol{\psi}_i^T \sum_j \mathbf{M} \boldsymbol{\psi}_j a_j = \sum_j \delta_{ij} M_j a_j = a_i M_i \quad \rightarrow \quad a_i = \frac{\boldsymbol{\psi}_i^T \mathbf{r}}{M_i}
$$

**Truncation Num. Integra‐ tion Support Exc. Giacomo Boffi Introduction Modal partecipation factor**

**Dynamic magnification factor Static Correction**

#### **Modal Loads Expansion**

**1** A modal load component works *only* for the displacements associated with the corresponding eigenvector,

$$
\boldsymbol{\psi}_j^T \mathbf{r}_i = a_i \, \boldsymbol{\psi}_j^T \mathbf{M} \boldsymbol{\psi}_i = \delta_{ij} a_i M_i.
$$

**2** Comparing  $\bm{\psi}_j^T\mathbf{r} = \bm{\psi}_j^T\sum_i \mathbf{M}\,\bm{\psi}_i a_i = \delta_{ij}M_i a_i$  with the definition of  $\Gamma_i = \boldsymbol{\psi}_i^T \mathbf{r}/M_i$ , we conclude that  $a_i \equiv \Gamma_i$  and finally write

$$
\mathbf{r}_i = \Gamma_i \mathbf{M} \, \boldsymbol{\psi}_i.
$$

**3** The modal load contributions can be collected in a matrix: with  $\mathbf{\Gamma} = \text{diag } \Gamma_i$  we have

**Num. Integra‐ tion Support Exc. Giacomo Boffi Introduction Modal partecipation factor Dynamic magnification factor Static Correction**

**Truncation**

# **Equivalent Static Forces**

For mode  $i$ , the equation of motion is

$$
\ddot{q}_i + 2\zeta_i \omega_i \dot{q}_i + \omega_i^2 q_i = \Gamma_i f(t)
$$

with  $q_i = \Gamma_i D_i$ , we can write, to single out the dependency on the modulating function, ̈

$$
\ddot{D}_i + 2\zeta_i\omega_i\dot{D}_i + \omega_i^2 D_i = f(t)
$$

The modal contribution to displacement is

$$
\mathbf{x}_i = \Gamma_i \boldsymbol{\psi}_i D_i(t)
$$

and the modal contribution to elastic forces  ${\bf f}_i = {\bf K} {\bf x}_i$  can be written (being  ${\bf K} {\boldsymbol \psi}_i = \omega_i^2 {\bf M} {\boldsymbol \psi}_i$ ) as

 $\mathbf{f}_i = \mathbf{K} \mathbf{x}_i = \Gamma_i \mathbf{K} \boldsymbol{\psi}_i D_i = \omega_i^2 (\Gamma_i \mathbf{M} \boldsymbol{\psi}_i) D_i = \mathbf{r}_i \omega_i^2 D_i$ 

**Truncation Num. Integra‐ tion Support Exc. Giacomo Boffi**

**Introduction Modal partecipation factor**

**Dynamic magnification factor**

# **Equivalent Static Forces**

For mode  $i$ , the equation of motion is

$$
\ddot{q}_i + 2\zeta_i \omega_i \dot{q}_i + \omega_i^2 q_i = \Gamma_i f(t)
$$

with  $q_i = \Gamma_i D_i$ , we can write, to single out the dependency on the modulating function, ̈

$$
\ddot{D}_i + 2\zeta_i\omega_i\dot{D}_i + \omega_i^2 D_i = f(t)
$$

The modal contribution to displacement is

$$
\mathbf{x}_i = \Gamma_i \boldsymbol{\psi}_i D_i(t)
$$

and the modal contribution to elastic forces  $f_i = Kx_i$  can be written (being  ${\bf K} {\boldsymbol \psi}_i = \omega_i^2 {\bf M} {\boldsymbol \psi}_i$ ) as

$$
\mathbf{f}_i = \mathbf{K} \mathbf{x}_i = \Gamma_i \mathbf{K} \boldsymbol{\psi}_i D_i = \omega_i^2 (\Gamma_i \mathbf{M} \boldsymbol{\psi}_i) D_i = \mathbf{r}_i \omega_i^2 D_i
$$

**Truncation Num. Integra‐ tion Support Exc.**

**Giacomo Boffi Introduction Modal**

**partecipation factor**

**Dynamic magnification factor Static Correction**

*is usually named pseudo‐displacement.*

#### **Equivalent Static Response**

**Truncation Num. Integra‐ tion Support Exc.**

**Giacomo Boffi Introduction Modal partecipation factor Dynamic magnification factor Static Correction**

The response can be determined by superposition of the effects of these pseudo‐static forces  $\mathbf{f}_i = \mathbf{r}_i \omega_i^2 D_i(t)$ .

If a required response quantity (be it a nodal displacement, a bending moment in a beam, the total shear force in a building storey, etc etc) is indicated by  $s(t)$ , we can compute with a *static calculation* (usually using the *FEM* model underlying the dynamic analysis) the modal static contribution  $s_i^{\text{st}}$  and write

$$
s(t) = \sum s_i^{\rm st}(\omega_i^2 D_i(t)) = \sum s_i(t),
$$

where the modal contribution to response  $s_i(t)$  is given by

- **1** static analysis using  $\mathbf{r}_i$  as the static load vector,
- **2** dynamic amplification using the factor  $\omega_i^2 D_i(t)$ .

#### **Equivalent Static Response**

**Truncation Num. Integra‐ tion Support Exc.**

**Giacomo Boffi Introduction Modal partecipation factor Dynamic magnification factor Static Correction**

The response can be determined by superposition of the effects of these pseudo‐static forces  $\mathbf{f}_i = \mathbf{r}_i \omega_i^2 D_i(t)$ .

If a required response quantity (be it a nodal displacement, a bending moment in a beam, the total shear force in a building storey, etc etc) is indicated by  $s(t)$ , we can compute with a *static calculation* (usually using the *FEM* model underlying the dynamic analysis) the modal static contribution  $s_i^{\text{st}}$  and write

$$
s(t) = \sum s_i^{\rm st}(\omega_i^2 D_i(t)) = \sum s_i(t),
$$

where the modal contribution to response  $s_i(t)$  is given by

- **1** static analysis using  $\mathbf{r}_i$  as the static load vector,
- **2** dynamic amplification using the factor  $\omega_i^2 D_i(t)$ .

This formulation is particularly apt to our discussion of different contributions to response components.

#### **Modal Contribution Factors**

Say that the static response due to **r** is denoted by  $s^{\text{st}}$ , then  $s_i(t)$ , the modal contribution to response  $s(t)$ , can be written

$$
s_i(t) = s_i^{\text{st}} \omega_i^2 D_i(t) = s^{\text{st}} \frac{s_i^{\text{st}}}{s^{\text{st}}} \omega_i^2 D_i(t) = \bar{s}_i s^{\text{st}} \omega_i^2 D_i(t).
$$

We have introduced  $\bar{s}_i = \frac{s_i^{\text{st}}}{\text{est}}$  $\frac{S_t}{S^{st}}$ , the *modal contribution factor*, the ratio of the modal static contribution to the total static response.

The  $\bar{s}_i$  are dimensionless, are indipendent from the eigenvector scaling procedure and their sum is unity,  $\sum \bar{s}_i = 1$ .

# **Maximum Response**

Denote by  $D_{i0}$  the maximum absolute value (or  $peak$ ) of the pseudo displacement time history,

$$
D_{i0} = \max_t \{ |D_i(t)| \}.
$$

It will be

$$
s_{i0} = \bar{s}_i s^{st} \omega_i^2 D_{i0}.
$$

The dynamic response factor for mode i,  $\Re_{di}$  is defined by

$$
\mathfrak{R}_{di} = \frac{D_{i0}}{D_{i0}^{\text{st}}}
$$

where  $D_{i0}^{\rm st}$  is the peak value of the static pseudo displacement

$$
D_i^{\text{st}} = \frac{f(t)}{\omega_i^2}, \quad \rightarrow \quad D_{i0}^{\text{st}} = \frac{f_0}{\omega_i^2}.
$$

**Truncation Num. Integra‐ tion Support Exc. Giacomo Boffi Introduction Modal partecipation factor Dynamic magnification factor**

# **Maximum Response**

With  $f_0 = \max\{|f(t)|\}$  the peak pseudo displacement is

$$
D_{i0} = \Re_{di} f_0 / \omega_i^2
$$

and the peak of the modal contribution is

$$
s_{i0}(t) = \bar{s}_i s^{\rm st} \omega_i^2 D_{i0}(t) = f_0 s^{\rm st} \ \bar{s}_i \mathfrak{R}_{di}
$$

**Truncation Num. Integra‐ tion Support Exc.**

**Giacomo Boffi**

**Introduction**

**Modal**

**partecipation factor**

**Dynamic magnification factor**

#### **Maximum Response**

With  $f_0 = \max\{|f(t)|\}$  the peak pseudo displacement is

$$
D_{i0}=\Re_{di}f_0/\omega_i^2
$$

and the peak of the modal contribution is

$$
s_{i0}(t) = \bar{s}_i s^{\text{st}} \omega_i^2 D_{i0}(t) = f_0 s^{\text{st}} \bar{s}_i \Re a_i
$$

The first two terms are independent of the mode, the last are independent from each other and their product is the factor that influences the modal contributions.

Note that this product has the sign of  $\bar{s}_t$ , as the dynamic response factor is always positive.

**Truncation Num. Integra‐ tion Support Exc. Giacomo Boffi Introduction**

**Modal partecipation factor Dynamic**

**magnification factor Static Correction**

#### *MCF'***s example**

The following table (from Chopra, 2nd ed.) displays the  $\bar{s}_t$  and their partial sums for a shear-type, 5 floors building where all the storey masses are equal and all the storey stiffnesses are equal too. The response quantities chosen are  $\bar{x}_{5n}$ , the *MCF*'s to the top displacement and  $\bar{V}_n$ , the *MCF*'s to the base shear, for two different load shapes.

#### *MCF'***s example**

The following table (from Chopra, 2nd ed.) displays the  $\bar{s}_t$  and their partial sums for a shear-type, 5 floors building where all the storey masses are equal and all the storey stiffnesses are equal too. The response quantities chosen are  $\bar{x}_{5n}$ , the *MCF*'s to the top displacement and  $\bar{V}_n$ , the *MCF*'s to the base shear, for two different load shapes.

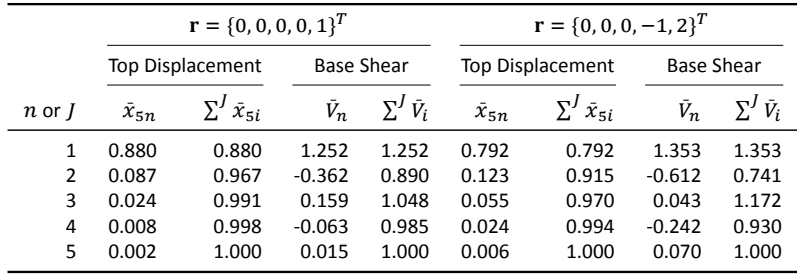

#### *MCF'***s example**

The following table (from Chopra, 2nd ed.) displays the  $\bar{s}_t$  and their partial sums for a shear-type, 5 floors building where all the storey masses are equal and all the storey stiffnesses are equal too. The response quantities chosen are  $\bar{x}_{5n}$ , the *MCF*'s to the top displacement and  $\bar{V}_n$ , the *MCF*'s to the base shear, for two different load shapes.

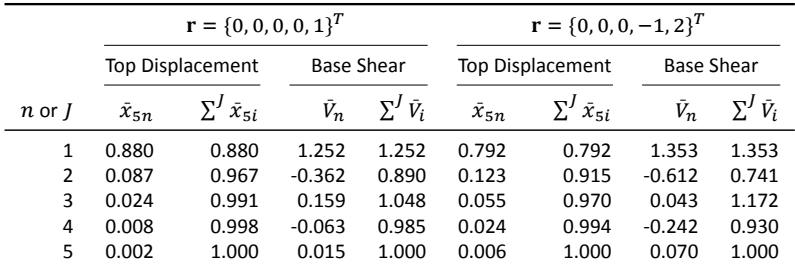

Note that  $(1)$  for any given  $\mathbf r$ , the base shear is more influenced by higher modes and  $(2)$  for any given reponse quantity, the second, *skewed* **r** gives greater modal contributions for higher modes.

# Section 3

# **Dynamic magnification factor**

**Introduction**

**Modal partecipation factor**

**Dynamic magnification factor**

**Static Correction**

**Truncation Num. Integra‐ tion Support Exc.**

**Giacomo Boffi**

**Introduction**

**Modal partecipation factor**

**Dynamic magnification factor**

# **Dynamic Response Ratios**

Dynamic Response Ratios are the same that we have seen for *SDOF* systems. Next page, for an undamped system, harmonically excited,

- solid line, the ratio of the modal elastic force  $F_{\text{S},i} = K_i q_i$  sin  $\omega t$  to the harmonic applied modal force,  $P_i$  sin  $\omega t$ , plotted against the frequency ratio  $\beta = \omega/\omega_i$ . For  $\beta = 0$  the ratio is 1, the applied load is fully balanced by the elastic resistance. For fixed excitation frequency,  $\beta \rightarrow 0$  for high modal frequencies.
- dashed line, the ratio of the modal inertial force,  $F_{I,i} = -\beta^2 F_{S,i}$  to the load.

**Truncation Num. Integra‐ tion Support Exc. Giacomo Boffi**

**Introduction Modal partecipation factor**

**Dynamic magnification factor**

#### **Dynamic Response Ratios**

Dynamic Response Ratios are the same that we have seen for *SDOF* systems. Next page, for an undamped system, harmonically excited,

- solid line, the ratio of the modal elastic force  $F_{\text{S},i} = K_i q_i$  sin  $\omega t$  to the harmonic applied modal force,  $P_i$  sin  $\omega t$ , plotted against the frequency ratio  $\beta = \omega/\omega_i$ . For  $\beta = 0$  the ratio is 1, the applied load is fully balanced by the elastic resistance. For fixed excitation frequency,  $\beta \to 0$  for high modal frequencies.
- **■** dashed line,the ratio of the modal inertial force,  $F_{I,i} = -\beta^2 F_{S,i}$  to the load.

Note that for steady‐state motion the sum of the elastic and inertial force ratios is constant and equal to 1, as in

**Truncation Num. Integra‐ tion Support Exc. Giacomo Boffi**

**Introduction Modal partecipation factor**

**Dynamic magnification factor**

**Static Correction**

 $(F_{S,i} + F_{I,i})$  sin  $\omega t = P_i$  sin  $\omega t$ .

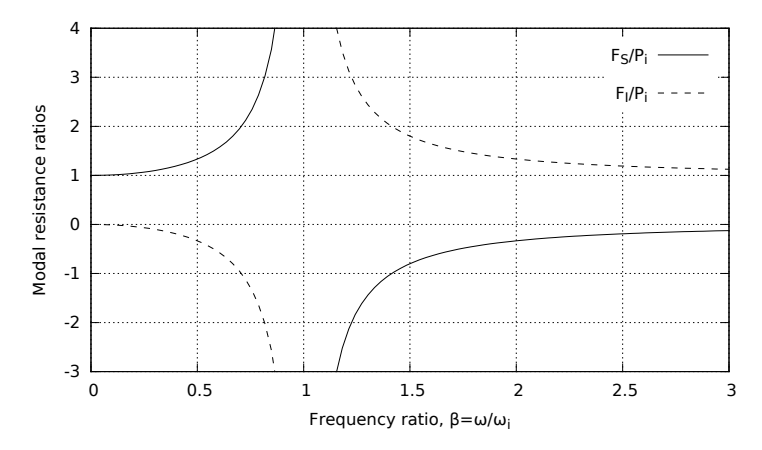

For a fixed excitation frequency and high modal frequencies the frequency ratio  $\beta \rightarrow 0$ .

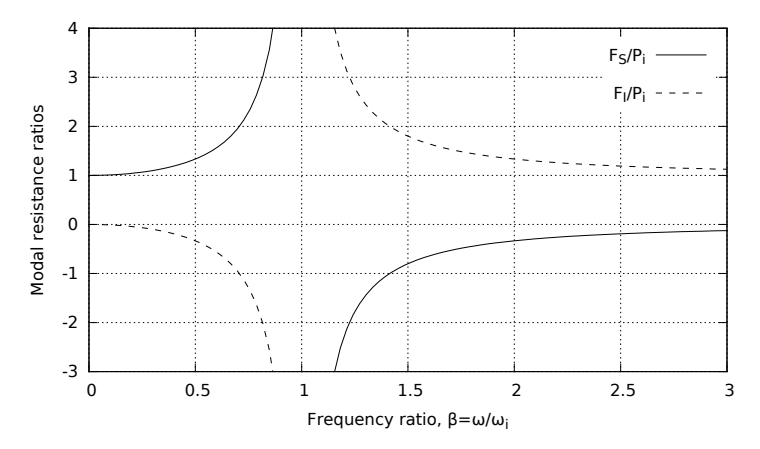

- For a fixed excitation frequency and high modal frequencies the frequency ratio  $\beta \to 0$ .
- For  $\beta \to 0$  the response is *quasi-static*.

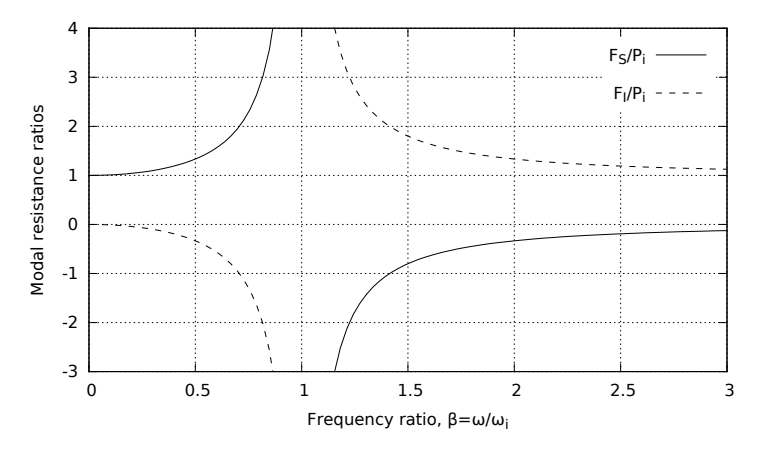

- **For a fixed excitation frequency and high modal frequencies the frequency ratio**  $\beta \to 0$ .
- For  $\beta \to 0$  the response is *quasi-static*.
- Hence, for higher modes the response is *pseudo-static*.

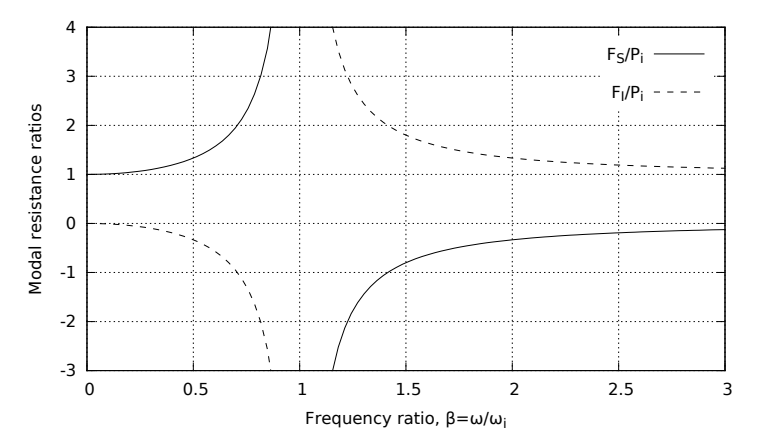

- **For a fixed excitation frequency and high modal frequencies the frequency ratio**  $\beta \to 0$ .
- For  $\beta \rightarrow 0$  the response is *quasi-static*.
- Hence, for higher modes the response is *pseudo-static*.
- On the contrary, for excitation frequencies high enough the lower modes respond with purely inertial forces.
### Section 4

### **Static Correction**

**Introduction**

**Modal partecipation factor**

**Dynamic magnification factor**

**Static Correction**

**Truncation Num. Integra‐ tion Support Exc.**

**Giacomo Boffi**

**Introduction**

**Modal partecipation factor**

**Dynamic magnification factor**

**Static Correction**

### **Static Correction**

The preceding discussion indicates that higher modes contributions to the response could be approximated with the static response, leading to a *Static Correction* of the dynamic response.

#### **Static Correction**

The preceding discussion indicates that higher modes contributions to the response could be approximated with the static response, leading to a *Static Correction* of the dynamic response.

For a system where 
$$
q_i(t) \approx \frac{p_i(t)}{K_i}
$$
 for  $i > n_{\text{dy}}$ ,

 $n_{\sf dy}$  being the number of dynamically responding modes, we can write

$$
\mathbf{x}(t) \approx \mathbf{x}_{\text{dy}}(t) + \mathbf{x}_{\text{st}}(t) = \sum_{1}^{n_{\text{dy}}} \boldsymbol{\psi}_i q_i(t) + \sum_{n_{\text{dy}}+1}^{N} \boldsymbol{\psi}_i \frac{p_i(t)}{K_i}
$$

where the response for each of the first  $n_{\text{dy}}$  modes can be computed as usual.

### **Static Modal Components**

The static modal displacement component  $\mathbf{x}_j$ ,  $j > n_{\mathsf{dy}}$  can be written

$$
x_j(t) = \psi_j q_j(t) \approx \frac{\psi_j \psi_j^T}{K_j} \mathbf{p}(t) = \mathbf{F}_j \mathbf{p}(t)
$$

The *modal flexibility matrix* is defined by

$$
\mathbf{F}_j = \frac{\boldsymbol{\psi}_j \boldsymbol{\psi}_j^T}{K_j}
$$

and is used to compute the  $j$ -th mode static deflections due to the applied load vector.

The total displacements, the dynamic contributions and the static correction, for  $\mathbf{p}(t) = \mathbf{r} f(t)$ , are then

$$
\mathbf{x} \approx \sum_{1}^{n_{\text{dy}}} \boldsymbol{\psi}_j q_j(t) + f(t) \sum_{n_{\text{dy}}+1}^{N} \mathbf{F}_j \mathbf{r}.
$$

**Truncation Num. Integra‐ tion Support Exc. Giacomo Boffi Introduction Modal partecipation factor Dynamic magnification factor Static**

**Correction**

#### **Alternative Formulation**

Our last formula for static correction is

$$
\mathbf{x} \approx \sum_{1}^{n_{\text{dy}}} \boldsymbol{\psi}_j q_j(t) + f(t) \sum_{n_{\text{dy}}+1}^{N} \mathbf{F}_j \mathbf{r}.
$$

To use the above formula all mode shapes, all modal stiffnesses and all modal flexibility matrices must be computed, undermining the efficiency of the procedure.

#### **Alternative Formulation**

This problem can be obviated computing the total static displacements,  $\mathbf{x}_{\text{st}}^{\text{total}} = \mathbf{K}^{-1} \mathbf{p}(t)$ , and subtracting the static displacements due to the first  $n_{\text{dy}}$ modes...

$$
\sum_{n_{dy}}^{N} \mathbf{F}_{j} \mathbf{r} f(t) = \mathbf{K}^{-1} \mathbf{r} f(t) - \sum_{1}^{n_{dy}} \mathbf{F}_{j} \mathbf{r} f(t) = f(t) \left( \mathbf{K}^{-1} - \sum_{1}^{n_{dy}} \mathbf{F}_{j} \right) \mathbf{r},
$$

so that the corrected total displacements have the expression

$$
\mathbf{x} \approx \sum_{1}^{n_{\text{dy}}} \boldsymbol{\psi}_i q_i(t) + f(t) \left( \mathbf{K}^{-1} - \sum_{1}^{n_{\text{dy}}} \mathbf{F}_i \right) \mathbf{r},
$$

*The constant term (a generalized displacement vector) following*  $f(t)$ *can be computed with the information in our posses at the moment we begin the integration of the modal equations of motion.*

### **Effectiveness of Static Correction**

In these circumstances, few modes with static correction give results comparable to the results obtained using much more modes in a straightforward modal displacement superposition analysis.

### **Effectiveness of Static Correction**

In these circumstances, few modes with static correction give results comparable to the results obtained using much more modes in a straightforward modal displacement superposition analysis.

An high number of modes is required to account for the spatial distribution of the loading but only a few lower modes are subjected to significant dynamic amplification.

#### **Effectiveness of Static Correction**

In these circumstances, few modes with static correction give results comparable to the results obtained using much more modes in a straightforward modal displacement superposition analysis.

- An high number of modes is required to account for the spatial distribution of the loading but only a few lower modes are subjected to significant dynamic amplification.
- Refined stress analysis is required even if the dynamic response involves only a few lower modes.

# Part II

# **Numerical Integration**

**Introduction**

**Constant Acceleration**

**Wilson's Theta Method**

**Truncation Num. Integra‐ tion Support Exc.**

**Giacomo Boffi**

**Introduction**

**Constant Acceleration**

### Section 5

## **Introduction**

#### **Introduction**

**Constant Acceleration**

**Wilson's Theta Method**

**Truncation Num. Integra‐ tion Support Exc.**

**Giacomo Boffi**

**Introduction**

**Constant Acceleration**

#### **Introduction to Numerical Integration**

When we reviewed the numerical integration methods, we said that some methods are unconditionally stable and others are conditionally stable, that is the response *blows‐out* if the time step ℎ is great with respect to the natural preriod of vibration,  $h > \frac{T_n}{a}$ , where  $a$  is a constant that depends on the numerical algorithm.

For  $MDOF$  systems, the relevant  $T$  is the one associated with the highest mode present in the structural model, so for moderately complex structures it becomes impossibile to use a conditionally stable algorithm. In the following, two unconditionally stable algorithms will be analysed, i.e., the constant acceleration method, that we already know, and the new Wilson's  $\theta$  method.

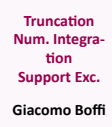

**Introduction Constant Acceleration Wilson's Theta Method**

Section 6

### **Constant Acceleration**

**Introduction**

**Constant Acceleration**

**Wilson's Theta Method**

**Truncation Num. Integra‐ tion Support Exc.**

**Giacomo Boffi**

**Introduction**

**Constant Acceleration**

## **Constant Acceleration, preliminaries**

**Truncation Num. Integra‐ tion Support Exc. Giacomo Boffi Introduction**

**Constant Acceleration Wilson's Theta Method**

 $\blacksquare$  The initial conditions are known:

$$
\mathbf{x}_0, \quad \dot{\mathbf{x}}_0, \quad \mathbf{p}_0, \quad \rightarrow \quad \ddot{\mathbf{x}}_0 = \mathbf{M}^{-1}(\mathbf{p}_0 - \mathbf{C}\dot{\mathbf{x}}_0 - \mathbf{K}\mathbf{x}_0).
$$

With a fixed time step  $h$ , compute the constant matrices

$$
A = 2C + \frac{4}{h}M
$$
,  $B = 2M$ ,  $K^+ = \frac{2}{h}C + \frac{4}{h^2}M$ .

### **Constant Acceleration, stepping**

Starting with  $i = 0$ , compute the effective force increment,

$$
\Delta \hat{\mathbf{p}}_i = \mathbf{p}_{i+1} - \mathbf{p}_i + \mathbf{A}\dot{\mathbf{x}}_i + \mathbf{B}\ddot{\mathbf{x}}_i,
$$

the tangent stiffness  $\mathbf{K}_i$  and the current incremental stiffness,

$$
\hat{\mathbf{K}}_i = \mathbf{K}_i + \mathbf{K}^+.
$$

For linear systems, it is

$$
\Delta \mathbf{x}_i = \hat{\mathbf{K}}_i^{-1} \Delta \hat{\mathbf{p}}_i,
$$

for a non linear system  $\Delta\mathbf{x}_i$  is produced by the modified Newton‐Raphson iteration procedure.

■ The state vectors at the end of the step are

$$
\mathbf{x}_{i+1} = \mathbf{x}_i + \Delta \mathbf{x}_i, \qquad \dot{\mathbf{x}}_{i+1} = 2\frac{\Delta \mathbf{x}_i}{h} - \dot{\mathbf{x}}_i
$$

**Truncation Num. Integra‐ tion Support Exc.**

**Giacomo Boffi Introduction**

**Constant Acceleration**

## **Constant Acceleration, new step**

**Truncation Num. Integra‐ tion Support Exc. Giacomo Boffi**

**Introduction**

**Constant Acceleration Wilson's Theta Method**

Increment the step index,  $i = i + 1$ .

 $\blacksquare$  Compute the accelerations using the equation of equilibrium,

 $\ddot{\mathbf{x}}_i = \mathbf{M}^{-1}(\mathbf{p}_i - \mathbf{C}\dot{\mathbf{x}}_i - \mathbf{K}\mathbf{x}_i).$ 

Repeat the substeps detailed in the previous slide.

## **Modified Newton‐Raphson**

**n** Initialization

 $\Delta \mathbf{R}_1 = \Delta \hat{\mathbf{p}}_i$ 

For 
$$
j = 1, 2, ...
$$

 $\mathbf{K}_{\mathsf{T}} \Delta \mathbf{y}_j = \Delta \mathbf{R}_j$ 

$$
\mathbf{y}_{j} = \mathbf{y}_{j-1} + \Delta \mathbf{y}_{j},
$$
  
\n
$$
\mathbf{f}_{S,j} = \mathbf{f}_{S}(\text{updated system state})
$$
  
\n
$$
\Delta \mathbf{f}_{S,j} = \mathbf{f}_{S,j} - \mathbf{f}_{S,j-1} - (\mathbf{K}_{T} - \mathbf{K}_{i})\Delta \mathbf{y}_{j}
$$
  
\n
$$
\Delta \mathbf{R}_{j+1} = \Delta \mathbf{R}_{j} - \Delta \mathbf{f}_{S,j}
$$

Return the value  $\Delta \mathbf{x}_i = \mathbf{y}_j - \mathbf{x}_i$ 

A suitable convergence test is

$$
\frac{\Delta \mathbf{R}_j^T \Delta \mathbf{y}_j}{\Delta \hat{\mathbf{p}}_i^T \Delta \mathbf{x}_{i,j}} \leq \text{tol}
$$

 $y_0 = x_i$   $f_{s,0} = f_s$ (system state)  $K_{\tau} = \hat{\mathbf{K}}_i$ 

> $\rightarrow \Delta y_j$  (test for convergence)  $\Delta \dot{y}_i = \cdots$  $\dot{\mathbf{y}}_j = \dot{\mathbf{y}}_{j-1} + \Delta \dot{\mathbf{y}}_j$

**Truncation Num. Integra‐ tion Support Exc.**

**Giacomo Boffi**

**Introduction**

**Constant Acceleration**

Section 7

### **Wilson's Theta Method**

**Introduction**

**Constant Acceleration**

**Wilson's Theta Method**

**Truncation Num. Integra‐ tion Support Exc.**

**Giacomo Boffi**

**Introduction**

**Constant Acceleration**

#### **Wilson's Theta Method**

The linear acceleration method is significantly more accurate than the constant acceleration method, meaning that it is possible to use a longer time step to compute the response of a *SDOF* system within a required accuracy.

On the other hand, the method is not safely applicable to *MDOF* systems due to its numerical instability.

**Truncation Num. Integra‐ tion Support Exc. Giacomo Boffi Introduction Constant Acceleration Wilson's Theta Method**

#### **Wilson's Theta Method**

The linear acceleration method is significantly more accurate than the constant acceleration method, meaning that it is possible to use a longer time step to compute the response of a *SDOF* system within a required accuracy.

On the other hand, the method is not safely applicable to *MDOF* systems due to its numerical instability.

Professor Ed Wilson demonstrated that simple variations of the linear acceleration method can be made unconditionally stable and found the most accurate in this family of algorithms, collectively known as *Wilson's methods*.

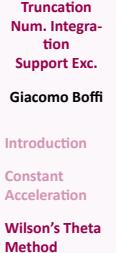

Wilson's idea is very simple: the results of the linear acceleration algorithm are *good enough* only in a fraction of the time step. Wilson demonstrated that his idea was correct, too...

The procedure is really simple,

**Truncation Num. Integra‐ tion Support Exc. Giacomo Boffi**

**Introduction Constant Acceleration**

Wilson's idea is very simple: the results of the linear acceleration algorithm are *good enough* only in a fraction of the time step. Wilson demonstrated that his idea was correct, too...

The procedure is really simple,

**1** solve the incremental equation of equilibrium using the linear acceleration algorithm, with an extended time step

$$
\hat{h} = \theta h, \qquad \theta \ge 1,
$$

**Truncation Num. Integra‐ tion Support Exc. Giacomo Boffi**

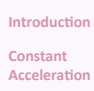

Wilson's idea is very simple: the results of the linear acceleration algorithm are *good enough* only in a fraction of the time step. Wilson demonstrated that his idea was correct, too...

The procedure is really simple,

**1** solve the incremental equation of equilibrium using the linear acceleration algorithm, with an extended time step

$$
\hat{h} = \theta h, \qquad \theta \ge 1,
$$

**2** compute the extended acceleration increment  $\hat{\Delta}$ **x** at  $\hat{t} = t_i + \hat{h}$ ,

**Truncation Num. Integra‐ tion Support Exc. Giacomo Boffi**

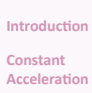

Wilson's idea is very simple: the results of the linear acceleration algorithm are *good enough* only in a fraction of the time step. Wilson demonstrated that his idea was correct, too...

The procedure is really simple,

**1** solve the incremental equation of equilibrium using the linear acceleration algorithm, with an extended time step

$$
\hat{h} = \theta h, \qquad \theta \ge 1,
$$

- **2** compute the extended acceleration increment  $\hat{\Delta}$ **x** at  $\hat{t} = t_i + \hat{h}$ ,
- **3** scale the extended acceleration increment under the assumption of linear acceleration,  $\Delta \ddot{\mathbf{x}} = \frac{1}{\rho}$  $\frac{1}{\theta}\hat{\Delta}\ddot{\mathbf{x}}$ ,

**Truncation Num. Integra‐ tion Support Exc. Giacomo Boffi**

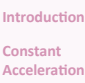

Wilson's idea is very simple: the results of the linear acceleration algorithm are *good enough* only in a fraction of the time step. Wilson demonstrated that his idea was correct, too...

The procedure is really simple,

**1** solve the incremental equation of equilibrium using the linear acceleration algorithm, with an extended time step

$$
\hat{h} = \theta h, \qquad \theta \ge 1,
$$

- **2** compute the extended acceleration increment  $\hat{\Delta}$ **x** at  $\hat{t} = t_i + \hat{h}$ ,
- **3** scale the extended acceleration increment under the assumption of linear acceleration,  $\Delta \ddot{\mathbf{x}} = \frac{1}{\rho}$  $\frac{1}{\theta}\hat{\Delta}\ddot{\mathbf{x}}$ ,
- **4** compute the velocity and displacements increment using the reduced value of the increment of acceleration.

**Truncation Num. Integra‐ tion Support Exc. Giacomo Boffi**

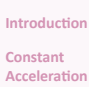

Using the same symbols used for constant acceleration.

First of all, for given initial conditions  $x_0$  and  $\dot{x}_0$ , initialise the procedure computing the constants (matrices) used in the following procedure and the initial acceleration,

$$
\ddot{\mathbf{x}}_0 = \mathbf{M}^{-1}(\mathbf{p}_0 - \mathbf{C}\dot{\mathbf{x}}_0 - \mathbf{K}\mathbf{x}_0),
$$
  
\n
$$
\mathbf{A} = 6\mathbf{M}/\hat{h} + 3\mathbf{C},
$$
  
\n
$$
\mathbf{B} = 3\mathbf{M} + \hat{h}\mathbf{C}/2,
$$
  
\n
$$
\mathbf{K}^+ = 3\mathbf{C}/\hat{h} + 6\mathbf{M}/\hat{h}^2.
$$

**Truncation Num. Integra‐ tion Support Exc. Giacomo Boffi Introduction**

**Constant Acceleration Wilson's Theta Method**

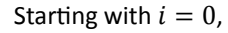

**1** update the tangent stiffness,  $\mathbf{K}_i = \mathbf{K}(\mathbf{x}, \dot{\mathbf{x}}_i)$  and the effective stiffness,  $\hat{\mathbf{K}}_i = \mathbf{K}_i + \mathbf{K}^+$ , compute  $\hat{\Delta} \hat{\mathbf{p}}_i = \theta \Delta \mathbf{p}_i + \mathbf{A} \dot{\mathbf{x}}_i + \mathbf{B} \ddot{\mathbf{x}}_i$ , with  $\Delta \mathbf{p}_i = \mathbf{p}(t_i + h) - \mathbf{p}(t_i)$ 

**Truncation Num. Integra‐ tion Support Exc. Giacomo Boffi**

**Introduction**

**Constant Acceleration**

Starting with 
$$
i = 0
$$
,

**1** update the tangent stiffness,  $\mathbf{K}_i = \mathbf{K}(\mathbf{x}, \dot{\mathbf{x}}_i)$  and the effective stiffness,  $\hat{\mathbf{K}}_i = \mathbf{K}_i + \mathbf{K}^+$ , compute  $\hat{\Delta} \hat{\mathbf{p}}_i = \theta \Delta \mathbf{p}_i + \mathbf{A} \dot{\mathbf{x}}_i + \mathbf{B} \ddot{\mathbf{x}}_i$ , with  $\Delta \mathbf{p}_i = \mathbf{p}(t_i + h) - \mathbf{p}(t_i)$ 

**2** solve  $\mathbf{\hat{K}}_i \hat{\Delta} \mathbf{x} = \hat{\Delta} \mathbf{\hat{p}}_i$ , compute

$$
\hat{\Delta}\ddot{\mathbf{x}} = 6\frac{\hat{\Delta}\mathbf{x}}{\hat{h}^2} - 6\frac{\dot{\mathbf{x}}_i}{\hat{h}} - 3\ddot{\mathbf{x}}_i \rightarrow \Delta\ddot{\mathbf{x}} = \frac{1}{\theta}\hat{\Delta}\ddot{\mathbf{x}}
$$

**Truncation Num. Integra‐ tion Support Exc. Giacomo Boffi Introduction**

**Constant Acceleration**

Starting with 
$$
i = 0
$$
,

**1** update the tangent stiffness,  $\mathbf{K}_i = \mathbf{K}(\mathbf{x}, \dot{\mathbf{x}}_i)$  and the effective stiffness,  $\hat{\mathbf{K}}_i = \mathbf{K}_i + \mathbf{K}^+$ , compute  $\hat{\Delta} \hat{\mathbf{p}}_i = \theta \Delta \mathbf{p}_i + \mathbf{A} \dot{\mathbf{x}}_i + \mathbf{B} \ddot{\mathbf{x}}_i$ , with  $\Delta \mathbf{p}_i = \mathbf{p}(t_i + h) - \mathbf{p}(t_i)$ 

**2** solve  $\mathbf{\hat{K}}_i \hat{\Delta} \mathbf{x} = \hat{\Delta} \mathbf{\hat{p}}_i$ , compute

$$
\hat{\Delta}\ddot{\mathbf{x}} = 6\frac{\hat{\Delta}\mathbf{x}}{\hat{h}^2} - 6\frac{\dot{\mathbf{x}}_i}{\hat{h}} - 3\ddot{\mathbf{x}}_i \rightarrow \Delta\ddot{\mathbf{x}} = \frac{1}{\theta}\hat{\Delta}\ddot{\mathbf{x}}
$$

**3** compute

$$
\Delta \dot{\mathbf{x}} = (\ddot{\mathbf{x}}_i + \frac{1}{2} \Delta \ddot{\mathbf{x}})h
$$

$$
\Delta \mathbf{x} = \dot{\mathbf{x}}_i h + (\frac{1}{2} \ddot{\mathbf{x}}_i + \frac{1}{6} \Delta \ddot{\mathbf{x}})h^2
$$

**Truncation Num. Integra‐ tion Support Exc. Giacomo Boffi Introduction**

**Constant Acceleration Wilson's Theta**

**Method**

Starting with 
$$
i = 0
$$
,

**1** update the tangent stiffness,  $\mathbf{K}_i = \mathbf{K}(\mathbf{x}, \dot{\mathbf{x}}_i)$  and the effective stiffness,  $\hat{\mathbf{K}}_i = \mathbf{K}_i + \mathbf{K}^+$ , compute  $\hat{\Delta} \hat{\mathbf{p}}_i = \theta \Delta \mathbf{p}_i + \mathbf{A} \dot{\mathbf{x}}_i + \mathbf{B} \ddot{\mathbf{x}}_i$ , with  $\Delta \mathbf{p}_i = \mathbf{p}(t_i + h) - \mathbf{p}(t_i)$ 

**2** solve  $\mathbf{\hat{K}}_i \hat{\Delta} \mathbf{x} = \hat{\Delta} \mathbf{\hat{p}}_i$ , compute

$$
\hat{\Delta}\ddot{\mathbf{x}} = 6\frac{\hat{\Delta}\mathbf{x}}{\hat{h}^2} - 6\frac{\dot{\mathbf{x}}_i}{\hat{h}} - 3\ddot{\mathbf{x}}_i \rightarrow \Delta\ddot{\mathbf{x}} = \frac{1}{\theta}\hat{\Delta}\ddot{\mathbf{x}}
$$

**3** compute

$$
\Delta \dot{\mathbf{x}} = (\ddot{\mathbf{x}}_i + \frac{1}{2} \Delta \ddot{\mathbf{x}})h
$$

$$
\Delta \mathbf{x} = \dot{\mathbf{x}}_i h + (\frac{1}{2} \ddot{\mathbf{x}}_i + \frac{1}{6} \Delta \ddot{\mathbf{x}})h^2
$$

**4** update state,  $\mathbf{x}_{i+1} = \mathbf{x}_i + \Delta \mathbf{x}$ ,  $\dot{\mathbf{x}}_{i+1} = \dot{\mathbf{x}}_i + \Delta \dot{\mathbf{x}}$ ,  $i = i + 1$ , iterate restarting from 1.

**Truncation Num. Integra‐ tion Support Exc. Giacomo Boffi**

**Introduction Constant Acceleration Wilson's Theta**

**Method**

#### **A final remark**

**Truncation Num. Integra‐ tion Support Exc. Giacomo Boffi Introduction**

**Constant Acceleration**

**Wilson's Theta Method**

The Theta Method is unconditionally stable for  $\theta > 1.37$  and it achieves the maximum accuracy for  $\theta = 1.42$ .

# Part III

# **Multiple Support Excitation**

**Introduction**

**The Equation of Motion**

**An Example**

**Response Analysis**

**Response Analysis Example**

**Truncation Num. Integra‐ tion Support Exc.**

**Giacomo Boffi**

**Introduction**

**The Equation of Motion**

**An Example Response Analysis**

**Response Analysis Example**

### Section 8

### **Introduction**

#### **Introduction**

**The Equation of Motion**

**An Example**

**Response Analysis**

**Response Analysis Example**

**Truncation Num. Integra‐ tion Support Exc.**

**Giacomo Boffi**

**Introduction**

**The Equation of Motion**

**An Example Response Analysis**

**Response Analysis Example**

#### **Definitions**

Consider the case of a structure where the supports are subjected to *assigned* displacements histories,  $u_i = u_i(t)$ .

To solve this problem, we start with augmenting the degrees of freedom with the support displacements.

We denote the superstructure *DOF* with  $\mathbf{x}_T$ , the support *DOF* with  $\mathbf{x}_q$ and we have a global displacement vector x,

$$
\mathbf{x} = \begin{Bmatrix} \mathbf{x}_T \\ \mathbf{x}_g \end{Bmatrix}.
$$

**Truncation Num. Integra‐ tion Support Exc. Giacomo Boffi**

**Introduction**

**The Equation of Motion An Example**

**Response Analysis Response Analysis**

**Example**

### Section 9

## **The Equation of Motion**

**Introduction**

**The Equation of Motion**

**An Example**

**Response Analysis**

**Response Analysis Example**

**Truncation Num. Integra‐ tion Support Exc.**

**Giacomo Boffi**

**Introduction**

**The Equation of Motion**

**An Example**

**Response Analysis**

**Response Analysis Example**

## **The Equation of Motion**

Damping effects will be introduced at the end of our manipulations. The equation of motion is

$$
\begin{bmatrix} \mathbf{M} & \mathbf{M}_g \\ \mathbf{M}_g^T & \mathbf{M}_{gg} \end{bmatrix} \begin{Bmatrix} \ddot{\mathbf{x}}_T \\ \ddot{\mathbf{x}}_g \end{Bmatrix} + \begin{bmatrix} \mathbf{K} & \mathbf{K}_g \\ \mathbf{K}_g^T & \mathbf{K}_{gg} \end{bmatrix} \begin{Bmatrix} \mathbf{x}_T \\ \mathbf{x}_g \end{Bmatrix} = \begin{Bmatrix} \mathbf{0} \\ \mathbf{p}_g \end{Bmatrix}
$$

where **M** and **K** are the usual structural matrices, while  $\mathbf{M}_g$  and  $\mathbf{M}_{gg}$  are, in the common case of a lumped mass model, zero matrices.

**Truncation Num. Integra‐ tion Support Exc. Giacomo Boffi**

**Introduction The Equation of Motion An Example Response Analysis**

**Response Analysis Example**
### **Static Components**

We decompose the vector of displacements into two contributions, a static contribution and a dynamic contribution, attributing the *given* support displacements to the static contribution.

$$
\begin{Bmatrix} \mathbf{x}_T \\ \mathbf{x}_g \end{Bmatrix} = \begin{Bmatrix} \mathbf{x}_s \\ \mathbf{x}_g \end{Bmatrix} + \begin{Bmatrix} \mathbf{x} \\ \mathbf{0} \end{Bmatrix}
$$

where **x** is the usual *relative displacements* vector.

**Truncation Num. Integra‐ tion Support Exc. Giacomo Boffi**

**Introduction The Equation of**

**Motion An Example**

**Response Analysis**

### **Determination of static components**

Because the  $\mathbf{x}_g$  are given, we can write two matricial equations that give us the static superstructure displacements and the forces we must apply to the supports,

$$
\mathbf{K}\mathbf{x}_s + \mathbf{K}_g \mathbf{x}_g = \mathbf{0}
$$
  

$$
\mathbf{K}_g^T \mathbf{x}_s + \mathbf{K}_{gg} \mathbf{x}_g = \mathbf{p}_g
$$

From the first equation we have

$$
\mathbf{x}_s = -\mathbf{K}^{-1}\mathbf{K}_g \mathbf{x}_g
$$

and from the second we have

$$
\mathbf{p}_g = (\mathbf{K}_{gg} - \mathbf{K}_g^T \mathbf{K}^{-1} \mathbf{K}_g) \mathbf{x}_g
$$

**Truncation Num. Integra‐ tion Support Exc.**

**Giacomo Boffi Introduction**

**The Equation of Motion**

**An Example Response Analysis**

### **Determination of static components**

Because the  $\mathbf{x}_g$  are given, we can write two matricial equations that give us the static superstructure displacements and the forces we must apply to the supports,

$$
\mathbf{Kx}_s + \mathbf{K}_g \mathbf{x}_g = \mathbf{0}
$$
  

$$
\mathbf{K}_g^T \mathbf{x}_s + \mathbf{K}_{gg} \mathbf{x}_g = \mathbf{p}_g
$$

From the first equation we have

$$
\mathbf{x}_s = -\mathbf{K}^{-1}\mathbf{K}_g \mathbf{x}_g
$$

and from the second we have

$$
\mathbf{p}_g = (\mathbf{K}_{gg} - \mathbf{K}_g^T \mathbf{K}^{-1} \mathbf{K}_g) \mathbf{x}_g
$$

*Make a note that the support forces are zero when the structure is isostatic or the structure is subjected to a rigid motion.*

**Truncation Num. Integra‐ tion Support Exc. Giacomo Boffi**

**Introduction The Equation of Motion An Example**

**Response Analysis**

### **Going back to the EOM**

We need the first row of the two matrix equation of equilibrium,

$$
\begin{bmatrix} \mathbf{M} & \mathbf{M}_g \\ \mathbf{M}_g^T & \mathbf{M}_{gg} \end{bmatrix} \begin{Bmatrix} \ddot{\mathbf{x}}_T \\ \ddot{\mathbf{x}}_g \end{Bmatrix} + \begin{bmatrix} \mathbf{K} & \mathbf{K}_g \\ \mathbf{K}_g^T & \mathbf{K}_{gg} \end{bmatrix} \begin{Bmatrix} \mathbf{x}_T \\ \mathbf{x}_g \end{Bmatrix} = \begin{Bmatrix} \mathbf{0} \\ \mathbf{p}_g \end{Bmatrix}
$$

substituting  $\mathbf{x}_T = \mathbf{x}_s + \mathbf{x}$  in the first row

$$
M\ddot{x} + M\ddot{x}_s + M_g\ddot{x}_g + Kx + Kx_s + K_gx_g = 0
$$

by the equation of static equilibrium,  $Kx_s + K_gx_g = 0$  we can simplify

 $M\ddot{x} + M\ddot{x}_s + M_g\ddot{x}_g + Kx = M\ddot{x} + (M_g - MK^{-1}K_g)\ddot{x}_g + Kx = 0.$ 

**Truncation Num. Integra‐ tion Support Exc. Giacomo Boffi Introduction The Equation of Motion An Example Response Analysis Response Analysis Example**

#### **Influence matrix**

The equation of motion is

$$
\mathbf{M}\ddot{\mathbf{x}} + (\mathbf{M}_g - \mathbf{M}\mathbf{K}^{-1}\mathbf{K}_g)\ddot{\mathbf{x}}_g + \mathbf{K}\mathbf{x} = \mathbf{0}.
$$

We define the *influence matrix* E by

$$
\mathbf{E} = -\mathbf{K}^{-1}\mathbf{K}_g,
$$

and write, reintroducing the damping effects,

 $M\ddot{x} + C\dot{x} + Kx = -(ME + M_g)\ddot{x}_g - (CE + C_g)\dot{x}_g$ 

**Truncation Num. Integra‐ tion Support Exc.**

**Giacomo Boffi Introduction**

**The Equation of Motion**

**An Example**

**Response Analysis**

### **Simplification of the EOM**

For a lumped mass model,  $\mathbf{M}_g = \mathbf{0}$  and also the efficace forces due to damping are really small with respect to the inertial ones, and with this understanding we write

 $M\ddot{x} + C\dot{x} + Kx = -ME\ddot{x}_g.$ 

**Truncation Num. Integra‐ tion Support Exc. Giacomo Boffi**

**Introduction The Equation of Motion An Example**

**Response Analysis**

### **Significance of**

**E** can be understood as a collection of vectors  $e_i$ ,  $i = 1, ..., N_g$  ( $N_g$  being the number of *DOF* associated with the support motion),

$$
\mathbf{E} = \begin{bmatrix} \mathbf{e}_1 & \mathbf{e}_2 & \cdots & \mathbf{e}_{N_g} \end{bmatrix}
$$

where the individual  $e_i$  collects the displacements in all the *DOF* of the superstructure due to imposing a unit displacement to the support *DOF* number  $i$ .

**Truncation Num. Integra‐ tion Support Exc. Giacomo Boffi Introduction The Equation of Motion An Example Response Analysis Response Analysis Example**

### **Significance of**

This understanding means that the influence matrix can be computed column by column,

- in the general case by releasing one support *DOF*, applying a unit force to the released *DOF*, computing all the displacements and scaling the displacements so that the support displacement component is made equal to 1,
- or in the case of an isostatic component by examining the instantaneous motion of the 1 *DOF* rigid system that we obtain by releasing one constraint.

**Truncation Num. Integra‐ tion Support Exc. Giacomo Boffi Introduction The Equation of Motion An Example Response Analysis Response Analysis Example**

### Section 10

#### **An Example**

**Introduction**

**The Equation of Motion**

#### **An Example**

**Response Analysis**

**Response Analysis Example**

**Truncation Num. Integra‐ tion**

**Support Exc. Giacomo Boffi**

**Introduction**

**The Equation of Motion**

**An Example**

**Response Analysis**

### **A First Example**

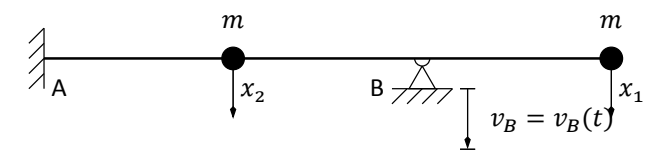

We want to determine the influence matrix  $E$  for the structure in the figure above, subjected to an assigned motion in B.

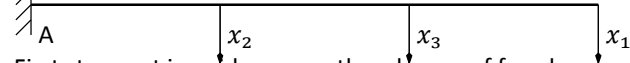

First step, put in evidence another degree of freedom  $x_3$  corresponding to the assigned vertical motion of the support in B and compute, using e.g. the PVD, the flexibility matrix:

$$
\mathbf{F} = \frac{L^3}{3EI} \begin{bmatrix} 54.0000 & 8.0000 & 28.0000 \\ 8.0000 & 2.0000 & 5.0000 \\ 28.0000 & 5.0000 & 16.0000 \end{bmatrix}.
$$

**Truncation Num. Integra‐ tion Support Exc. Giacomo Boffi**

**Introduction The Equation of Motion**

**An Example Response Analysis**

The stiffness matrix is found by inversion,

$$
\mathbf{K} = \frac{3EI}{13L^3} \begin{bmatrix} +7.0000 & +12.0000 & -16.0000 \\ +12.0000 & +80.0000 & -46.0000 \\ -16.0000 & -46.0000 & +44.0000 \end{bmatrix}.
$$

We are interested in the partitions  $\mathbf K_{xx}$  and  $\mathbf K_{xg}$ :

$$
\mathbf{K}_{xx} = \frac{3EI}{13L^3} \begin{bmatrix} +7.0000 & +12.0000.0000 \\ +12.0000 & +80.0000.0000 \end{bmatrix}, \ \mathbf{K}_{xg} = \frac{3EI}{13L^3} \begin{bmatrix} -16 \\ -46 \end{bmatrix}.
$$

The influence matrix is

$$
\mathbf{E} = -\mathbf{K}_{xx}^{-1}\mathbf{K}_{xg} = \frac{1}{16} \begin{bmatrix} 28.0000 \\ 5.0000 \end{bmatrix},
$$

please compare  $E$  with the last column of the flexibility matrix,  $F$ .

**Truncation Num. Integra‐ tion Support Exc. Giacomo Boffi Introduction The Equation of Motion An Example**

**Response Analysis**

### Section 11

### **Response Analysis**

**Introduction**

**The Equation of Motion**

**An Example**

**Response Analysis**

**Response Analysis Example**

**Truncation Num. Integra‐ tion Support Exc.**

**Giacomo Boffi**

**Introduction**

**The Equation of Motion**

**An Example**

**Response Analysis**

# **Response Analysis**

Consider the vector of support accelerations,

$$
\ddot{\mathbf{x}}_g = \{ \ddot{x}_{gl}, \qquad l = 1, \dots, N_g \}
$$

and the effective load vector

$$
\mathbf{p}_{eff} = -\mathbf{M} \mathbf{E} \ddot{\mathbf{x}}_g = -\sum_{l=1}^{N_g} \mathbf{M} \mathbf{e}_l \ddot{\mathbf{x}}_{gl}(t).
$$

We can write the modal equation of motion for mode number  $n$ 

$$
\ddot{q}_n + 2\zeta_n \omega_n \dot{q}_n + \omega_n^2 q_n = -\sum_{l=1}^{N_g} \Gamma_{nl} \ddot{x}_{gl}(t)
$$

where

$$
\Gamma_{nl} = \frac{\boldsymbol{\psi}_n^T \mathbf{M} \mathbf{e}_l}{M_n^*}
$$

**Truncation Num. Integra‐ tion Support Exc. Giacomo Boffi**

**Introduction The Equation of Motion An Example Response Analysis**

# **Response Analysis, cont.**

**Truncation Num. Integra‐ tion Support Exc. Giacomo Boffi**

**Introduction The Equation of Motion An Example Response Analysis**

**Response Analysis Example**

The solution  $q_n(t)$ , with the notation we used previously, is hence

$$
q_n(t) = \sum_{l=1}^{N_g} \Gamma_{nl} D_{nl}(t),
$$

 $D_{nl}$  being the response function for  $\zeta_n$  and  $\omega_n$  due to the ground excitation  $\ddot{x}_{gl}$ .

### **Response Analysis, cont.**

The total displacements  $\mathbf{x}_T$  are given by two contributions,  $\mathbf{x}_T = \mathbf{x}_s + \mathbf{x}$ , the expression of the contributions are

$$
\mathbf{x}_s = \mathbf{E}\mathbf{x}_g(t) = \sum_{l=1}^{N_g} \mathbf{e}_l x_{gl}(t),
$$

$$
\mathbf{x} = \sum_{n=1}^N \sum_{l=1}^{N_g} \boldsymbol{\psi}_n \Gamma_{nl} D_{nl}(t),
$$

and finally we have

$$
\mathbf{x}_{T} = \sum_{l=1}^{N_g} \mathbf{e}_{l} x_{gl}(t) + \sum_{n=1}^{N} \sum_{l=1}^{N_g} \boldsymbol{\psi}_n \Gamma_{nl} D_{nl}(t).
$$

**Truncation Num. Integra‐ tion Support Exc.**

**Giacomo Boffi Introduction**

**The Equation of Motion An Example**

**Response Analysis**

### **Response in terms of Forces**

**Truncation Num. Integra‐ tion Support Exc. Giacomo Boffi**

For a computer program, the easiest way to compute the nodal forces is a) compute, element by element, the nodal displacements by  $\mathbf{x}_T$  and

- $\mathbf{x}_g$ ,
- $(b)$  use the element stiffness matrix to compute nodal forces,
- $c)$  assemble element nodal loads into global nodal loads.

That said, let's see the analytical development...

**The Equation of Motion An Example**

**Introduction**

**Response Analysis**

### **Forces, cont.**

The forces on superstructure nodes due to deformations are

$$
\mathbf{f}_s = \sum_{n=1}^N \sum_{l=1}^{N_g} \Gamma_{nl} \mathbf{K} \boldsymbol{\psi}_n D_{nl}(t)
$$

$$
\mathbf{f}_s = \sum_{n=1}^N \sum_{l=1}^{N_g} (\Gamma_{nl} \mathbf{M} \boldsymbol{\psi}_n)(\omega_n^2 D_{nl}(t)) = \sum \sum r_{nl} A_{nl}(t)
$$

the forces on support

$$
\mathbf{f}_{gs} = \mathbf{K}_g^T \mathbf{x}_T + \mathbf{K}_{gg} \mathbf{x}_g = \mathbf{K}_g^T \mathbf{x} + \mathbf{p}_g
$$

or, using  $\mathbf{x}_s = \mathbf{E} \mathbf{x}_g$ 

$$
\mathbf{f}_{gs} = (\sum_{l=1}^{N_g} \mathbf{K}_g^T \mathbf{e}_l + \mathbf{K}_{gg,l}) x_{gl} + \sum_{n=1}^{N} \sum_{l=1}^{N_g} \Gamma_{nl} \mathbf{K}_g^T \boldsymbol{\psi}_n D_{nl}(t)
$$

**Truncation Num. Integra‐ tion Support Exc. Giacomo Boffi**

**Introduction The Equation of Motion An Example**

**Response Analysis**

#### **Forces**

The structure response components must be computed considering the structure loaded by all the nodal forces,

$$
\mathbf{f} = \begin{Bmatrix} \mathbf{f}_s \\ \mathbf{f}_{gs} \end{Bmatrix}.
$$

**Truncation Num. Integra‐ tion Support Exc.**

**Giacomo Boffi**

**Introduction**

**The Equation of Motion An Example**

**Response Analysis**

#### Section 12

### **Response Analysis Example**

**Introduction**

**The Equation of Motion**

**An Example**

**Response Analysis**

**Response Analysis Example**

**Truncation Num. Integra‐ tion Support Exc.**

**Giacomo Boffi**

**Introduction**

**The Equation of Motion**

**An Example**

**Response Analysis**

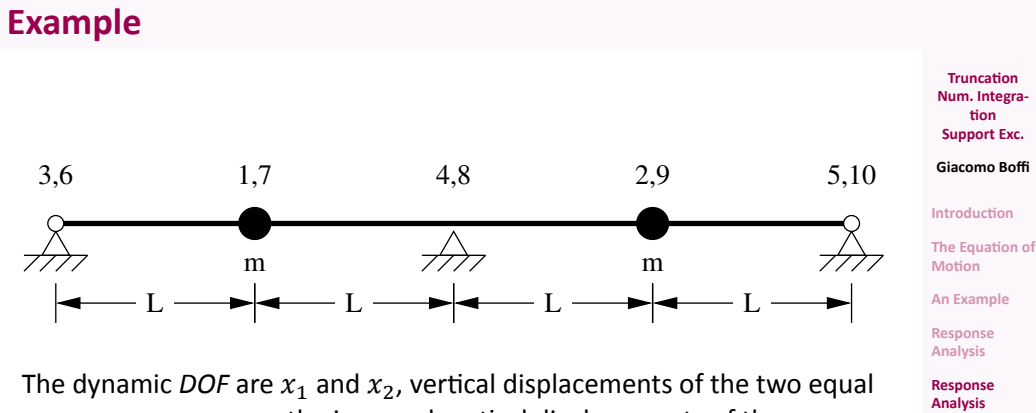

**Example**

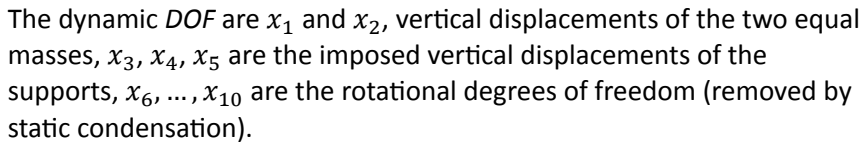

# **Example**

The stiffness matrix for the 10x10 model is

$$
\mathbf{K}_{10\times 10} = \frac{EJ}{L^3}\begin{bmatrix} 12 & -12 & 0 & 0 & 0 & 6L & 6L & 0 & 0 & 0 \\ -12 & 24 & -12 & 0 & 0 & -6L & 0 & 6L & 0 & 0 \\ 0 & -12 & 24 & -12 & 0 & 0 & -6L & 0 & 6L & 0 \\ 0 & 0 & -12 & 24 & -12 & 0 & 0 & -6L & 0 & 6L \\ 0 & 0 & -12 & 12 & 0 & 0 & 0 & -6L & -6L \\ 6L & -6L & 0 & 0 & 0 & 4L^2 & 2L^2 & 0 & 0 & 0 \\ 6L & 0 & -6L & 0 & 0 & 2L^2 & 8L^2 & 2L^2 & 0 & 0 \\ 0 & 6L & 0 & -6L & 0 & 0 & 2L^2 & 8L^2 & 2L^2 & 0 \\ 0 & 0 & 6L & 0 & -6L & 0 & 0 & 2L^2 & 8L^2 & 2L^2 \\ 0 & 0 & 0 & 6L & -6L & 0 & 0 & 0 & 2L^2 & 4L^2 \end{bmatrix}
$$

**Truncation Num. Integra‐ tion**

**Giacomo Boffi**

**The Equation of Motion An Example Response Analysis**

**Response Analysis Example**

**Support Exc.**

**Introduction**

**Truncation Num. Integra‐ tion Support Exc. Giacomo Boffi**

The first product of the static condensation procedure is the linear mapping between translational and rotational degrees of freedom, given by

$$
\vec{\phi} = \frac{1}{56L} \begin{bmatrix} \frac{71 - 90}{26} & \frac{24}{12} & -6 & 1 \\ -7 & 42 & 0 & -42 & 7 \\ 2 & -12 & 48 & -12 & -26 \\ 2 & -12 & 48 & -12 & -26 \\ -1 & 6 & -24 & 90 & -71 \end{bmatrix} \vec{x}.
$$

**The Equation of Motion An Example**

**Introduction**

**Response Analysis**

Following static condensation and reordering rows and columns, the partitioned stiffness matrices are

$$
\mathbf{K} = \frac{EJ}{28L^3} \begin{bmatrix} 276 & 108 \\ 108 & 276 \end{bmatrix},
$$
  
\n
$$
\mathbf{K}_{\text{g}} = \frac{EJ}{28L^3} \begin{bmatrix} -102 & -264 & -18 \\ -18 & -264 & -102 \end{bmatrix},
$$
  
\n
$$
\mathbf{K}_{\text{gg}} = \frac{EJ}{28L^3} \begin{bmatrix} 45 & 72 & 3 \\ 72 & 384 & 72 \\ 3 & 72 & 45 \end{bmatrix}.
$$

The influence matrix is

$$
\mathbf{E} = \mathbf{K}^{-1} \mathbf{K}_{\mathsf{g}} = \frac{1}{32} \begin{bmatrix} 13 & 22 & -3 \\ -3 & 22 & 13 \end{bmatrix}.
$$

**Truncation Num. Integra‐ tion Support Exc. Giacomo Boffi Introduction The Equation of Motion An Example**

**Response Analysis Response Analysis**

**Example**

The eigenvector matrix is

$$
\Psi = \left[\begin{smallmatrix} -1 & 1 \\ 1 & 1 \end{smallmatrix}\right]
$$

the matrix of modal masses is

$$
\mathbf{M}^{\star} = \mathbf{\Psi}^T \mathbf{M} \mathbf{\Psi} = m \begin{bmatrix} 2 & 0 \\ 0 & 2 \end{bmatrix}
$$

the matrix of the non normalized modal partecipation coefficients is

$$
\mathbf{L} = \mathbf{W}^T \mathbf{M} \mathbf{E} = m \begin{bmatrix} -\frac{1}{2} & 0 & \frac{1}{2} \\ \frac{5}{16} & \frac{11}{8} & \frac{5}{16} \end{bmatrix}
$$

and, finally, the matrix of modal partecipation factors,

 $\Gamma = (\mathbf{M}^{\star})^{-1} \mathbf{L} = \begin{bmatrix} -\frac{1}{4} \\ 5 \end{bmatrix}$  $\frac{1}{4}$  0  $\frac{1}{4}$  $\begin{array}{ccccc}\n4 & 0 & 4 \\
5 & 11 & 5\n\end{array}$ 32 11 16  $\frac{4}{32}$ 

**Truncation Num. Integra‐ tion Support Exc. Giacomo Boffi Introduction The Equation of Motion An Example**

**Response Analysis**

Denoting with  $D_{ij} = D_{ij}(t)$  the response function for mode i due to ground excitation  $\ddot{x}_{\text{g}j}$ , the response can be written

$$
\mathbf{x} = \begin{pmatrix} \psi_{11} \left( -\frac{1}{4} D_{11} + \frac{1}{4} D_{13} \right) + \psi_{12} \left( \frac{5}{32} D_{21} + \frac{5}{32} D_{23} + \frac{11}{16} D_{22} \right) \\ \psi_{21} \left( -\frac{1}{4} D_{11} + \frac{1}{4} D_{13} \right) + \psi_{22} \left( \frac{5}{32} D_{21} + \frac{5}{32} D_{23} + \frac{11}{16} D_{22} \right) \\ = \begin{pmatrix} -\frac{1}{4} D_{13} + \frac{1}{4} D_{11} + \frac{5}{32} D_{21} + \frac{5}{32} D_{23} + \frac{11}{16} D_{22} \\ -\frac{1}{4} D_{11} + \frac{1}{4} D_{13} + \frac{5}{32} D_{21} + \frac{5}{32} D_{23} + \frac{11}{16} D_{22} \end{pmatrix} .\end{pmatrix}
$$

**Truncation Num. Integra‐ tion Support Exc.**

**Giacomo Boffi Introduction**

**The Equation of Motion**

**An Example Response Analysis**

**Response Analysis**

**Example**